https://www.100test.com/kao\_ti2020/291/2021\_2022\_OracleData\_c 102 291146.htm Oracle EBS

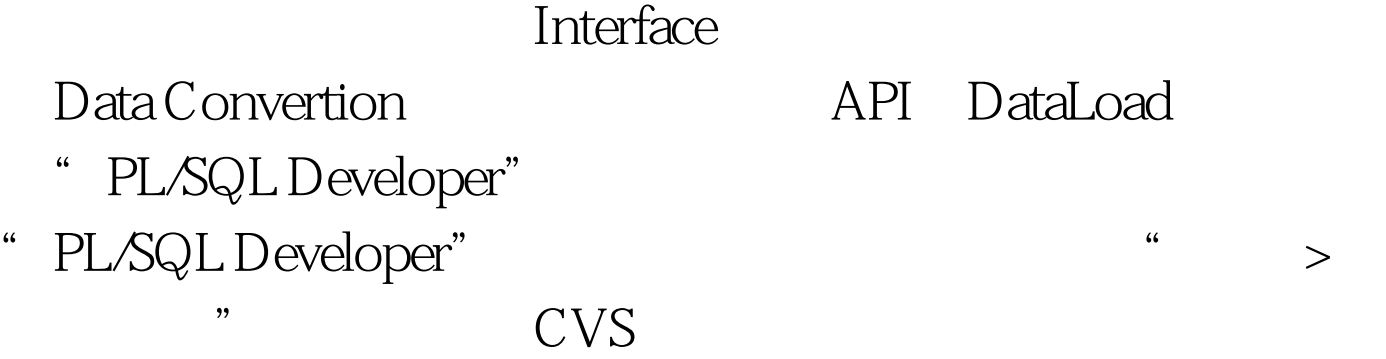

Import

Definition

EBS elect \* from dba\_objects db where db.object\_type = TABLE and db.object\_name like %INTERFACE% 0select \* from dba\_objects db where db.object\_type = TABLE and db.object\_name like %INTERFACE% and owner like PO 0select \* from dba\_objects db where db.object\_type = TABLE and db.object\_name like %INTERFACE%

Oracle EBS API, INTERFACE, MANUAL  $TYPING$  DATALOAD dataload

坐标编成一张类似于Excel的指令表,然后没有任何判断地傻

ORACLE

## $\Delta \text{VB}$ ORACLE

## Dataload is not an

Oracle tool. Well that sells which means if you can come up with a better tool you may sell it and big money will be waiting

;-D Oracle provides some tools to help data migration. API 1. Rocjing mentioned API, and said it is the fastest. That is true. API is not a tool but a term i.e. an abbreviation for Application Procedure Interface. An API is really a (hook) ) function/procedure provided in Oracle code to create data in Oracle. For example if you want to create a "user" in Oracle you will call FND\_USER\_PVT.create\_user ...... a lot of parameters)。 This procedure is an API. Using API is really for you to code a sql script, and call the APIs in your script. In another word, this is coding and programming. INTERFACE 2. Another popular method is through interface tables. Almost all Oracle products provide interface tables for high volumn transaction data. For example AP has ap\_invoice\_interface GL has GL\_journal\_interface etc. Invoices are the basic transactions in AP journals are the basic transactions for GL etc. AP may also have an interface table for suppliers which are also very common for AP. How do you populate these interface tables? Mostly through uploading spreadsheets i.e. xsl files MicroSoft Excel The key here is a spreadsheet and its target interface table have the same column structure including

column names, column type, column count, etc. Oracle also provides tools like ADI to help you to upload data from spreadsheets to interface tables. Usually after you load your data into an interface table you will submit a concurrent program to validate the data and transfer that into the real transaction table. Hence

, this is really a spreadsheet-ADI-interface table-import process combination method. MANUAL TYPING 3. It is pretty hard to deal with every high volumn data issue in an ideal way. So manual typing is sometimes the only way. Even in this case users should find ways to use say batches default values existing auto triggers  $\;$  like distribution sets in AP  $\;$  etc. to reduce the amount of manual typing. DATALOAD 4. Dataload is also kind of tools that help but of course it is not ideal in every case. Dataload is very similar to Oracles Regression Test tool, which was very popular even inside Oracle years ago. Nowadays it is not that attractive any more. People just have to live that. Hope this is of a little help for you guys. What you said was like Interface Tables which were in Oracle for years. If you have not used that you

should find a chance to try. I would say all interface tables were created to support spreadsheets (XSL files), and I believe that is still the best solution.  $100T$ est

www.100test.com